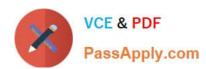

# E20-594<sup>Q&As</sup>

Backup and Recovery - Avamar Specialist Exam for Implementation Engineers

## Pass EMC E20-594 Exam with 100% Guarantee

Free Download Real Questions & Answers **PDF** and **VCE** file from:

https://www.passapply.com/e20-594.html

100% Passing Guarantee 100% Money Back Assurance

Following Questions and Answers are all new published by EMC
Official Exam Center

- Instant Download After Purchase
- 100% Money Back Guarantee
- 365 Days Free Update
- 800,000+ Satisfied Customers

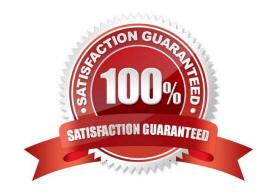

# https://www.passapply.com/e20-594.html 2024 Latest passapply E20-594 PDF and VCE dumps Download

| QUESTION 1                                                                                                    |
|----------------------------------------------------------------------------------------------------|
| In what type of file is backup data stored in an EMC Avamar storage node?                                           |
| A. Stripes                                                                                                    |
| B. Chunks                                                                                                    |
| C. Hash                                                                                                    |
| D. Index                                                                                                    |
| Correct Answer: A                                                                                                   |
|                                                                                                    |
| QUESTION 2                                                                                                    |
| Which command is used to configure RMC access for Dell EMC Avamar Gen4T systems?                                    |
| A. dpnnetutil                                                                                                    |
| B. yast                                                                                                    |
| C. ipconfig                                                                                                    |
| D. ipmitool                                                                                                    |
| Correct Answer: A                                                                                                   |
|                                                                                                    |
| QUESTION 3                                                                                                    |
| Which EMC Avamar Management Console navigation screen would you use to view checkpoints and checkpoint validations? |
| A. Server Monitor                                                                                                   |
| B. Activity                                                                                                    |
| C. Administration                                                                                                   |
| D. Policy                                                                                                    |
| Correct Answer: A                                                                                                   |
|                                                                                                    |
|                                                                                                    |

### **QUESTION 4**

This command is executed on EMC Avamar server single01:

% replicate --dstaddr=single02 --dstid=root --dstpassword=secret --dpnname=single01

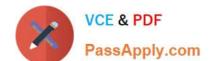

## https://www.passapply.com/e20-594.html

2024 Latest passapply E20-594 PDF and VCE dumps Download

To which domain on server single02 is the replicated data sent?

- A. /REPLICATE/single01
- B. /single01
- C. /REPLICATE/single02

D. /

Correct Answer: A

### **QUESTION 5**

By default, where are the cache files located on an EMC Avamar Windows backup client?

- A. C:\Program Files\avs\var
- B. C:\Program Files\avs\var\clientlogs
- C. C:\Program Files\avs\administrator
- D. C:\Program Files\avs\bin

Correct Answer: A

Latest E20-594 Dumps

E20-594 Practice Test

E20-594 Exam Questions